# INTERFACES

CS302 – Introduction to Programming University of Wisconsin – Madison Lecture 29

By Matthew Bernstein – matthewb@cs.wisc.edu

#### Announcements

- P4 is due Friday BEFORE 10pm
- You will get 2 submissions to the testing server every day this week
- You MUST sub

## What is an Interface?

• According to the *New Oxford American Dictionary*, an Interface is defined as:

"The point where two systems, subjects, organizations, etc., meet and interact"

- When you use any system, you interact with it using its interface.
- Example:

 Oven: knobs, timer… Car: steering wheel, accelerator, brake… Laptop: keyboard, screen, mouse…

## Interface vs. Implementation

- By knowing how to operate the interface, you do not need to understand the underlying implementation, machinery, and complexity working behind the interface
- Two objects might be implemented completely differently, but they may be used using the same interface
- For example, cars made by two different manufacturers may have very different implementations (different designs, electronics, engine, transmission), but they all generally use the same interface
- If this were not the case, you would have to learn how to drive all over again whenever you bought a new car

#### Example: a clock

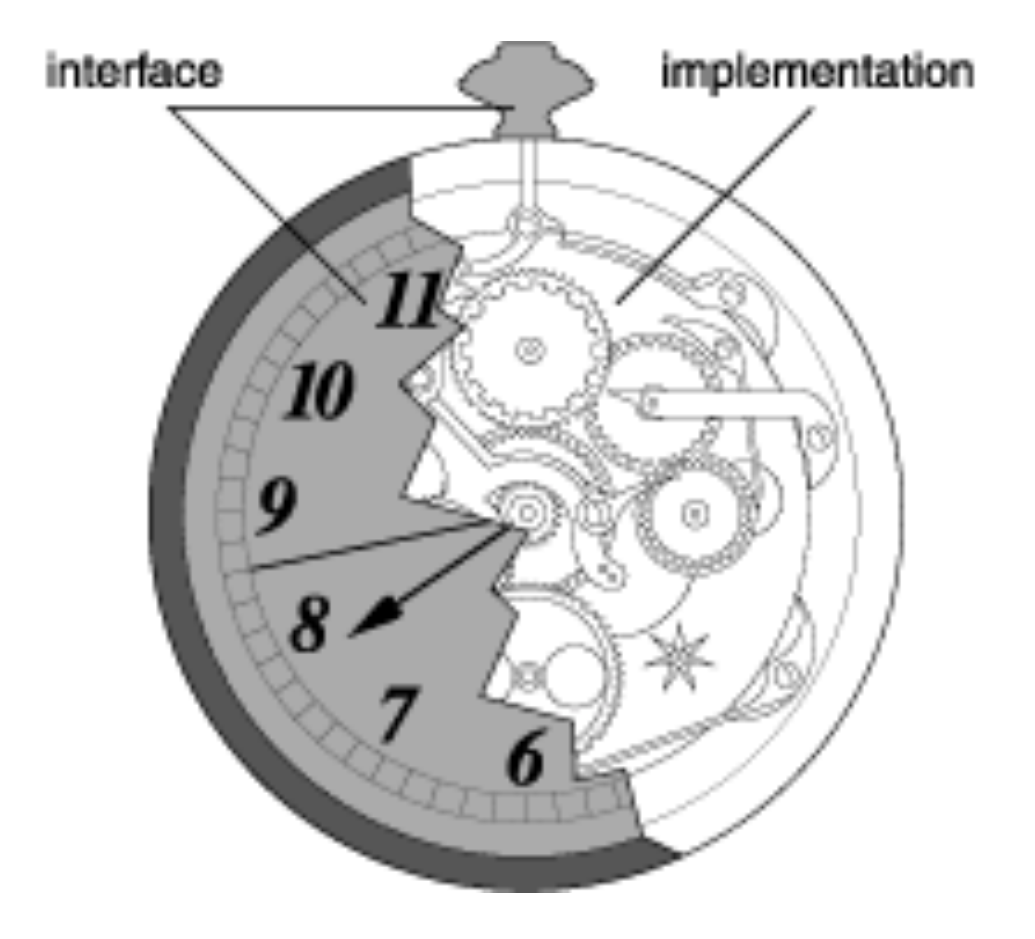

## Interfaces in Java

- •In Java, an **interface** is a collection of method headers without any implementation.
- •An interface does NOT have any code
- If a class implements a specific interface, then that class MUST implement all of the methods in that interface
- •Each interface is written in its own .java file of the same name

#### Example Interface

The "interface" reserved word denotes this is an interface, not a class

{

}

Interfaces are named using the same standards as classes: camel-case with the first letter capitalized

public interface Measurable

#### public double getMeasure();

No statements are specified in the interface. The interface simply describes the methods.

This would all be in a file called Measurable.java

## Implementing an Interface

- You can have your class **implement** an interface
- By implementing an interface, you are "signing a contract" that this class implements all of the methods in the interface
- Example:

```
public class BankAccount implements Measureable 
{ 
            private double balance; 
 … 
            public double getMeasure() 
\left\{ \begin{array}{ccc} 1 & 1 \\ 1 & 1 \end{array} \right\} return this.balance; 
 } 
 … 
} 
                                                The reserved word 
                                                implements denotes that 
                                                this class implements 
                                                an interface
```
## Interface Parameters

- You can write a method that accepts any object that implements a specific interface
- Example:

{

}

```
public boolean isValidMeasure(Measurable m) 
        // … Do Stuff 
                                   This method accepts 
                                   any object that implements 
                                   the Measureable interface
```
## Implementing Multiple Interfaces

- Your class can implement multiple interfaces
- Example:

public class MyClass implements Interface\_A, Interface\_B { // Must implement all methods in all interfaces }

## Notes on Interfaces

- If your class implements an interface, you MUST implement all of the methods in that interface
- If you do not, then you will have a compiletime error